# **Міністерство освіти і науки України Західноукраїнський національний університет Факультет комп'ютерних інформаційних технологій Кафедра економічної кібернетики та інформатики**

# **МЕТОДИЧНІ РЕКОМЕНДАЦІЇ**

**до виконання міждисциплінарної курсової роботи для студентів освітньо-професійної програми «Системний аналіз» спеціальності 124 «Системний аналіз» за другим (магістерським) рівнем вищої освіти**

Тернопіль – 2020

Методичні вказівки до виконання міждисциплінарної курсової роботи для студентів спеціальності 124 «**Системний аналіз**». – Тернопіль: ЗУНУ, 2020. – 37 с.

**Укладачі:** Пасічник., д.т.н., професор Дума Л.В.., к.е.н.ст.викладач; Данилюк І.В., к.е.н., доцент

**Рецензенти:** Кочан В. В., к.т.н., доцент, директор НДІ Інтелектуальних комп'ютерних систем; Касянчук М.М., к.ф.-м.н., доцент кафедри комп'ютерної інженерії.

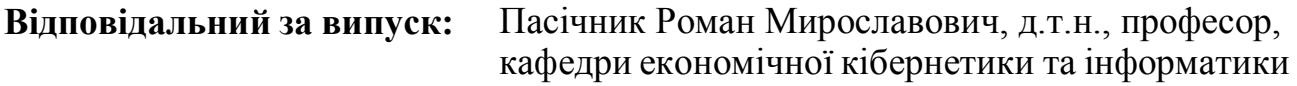

Методичні вказівки розглянуті та схвалені на засіданні кафедри економічної кібернетики та інформатики, протокол №1 від 18 червня 2021 р.

# **ЗМІСТ**

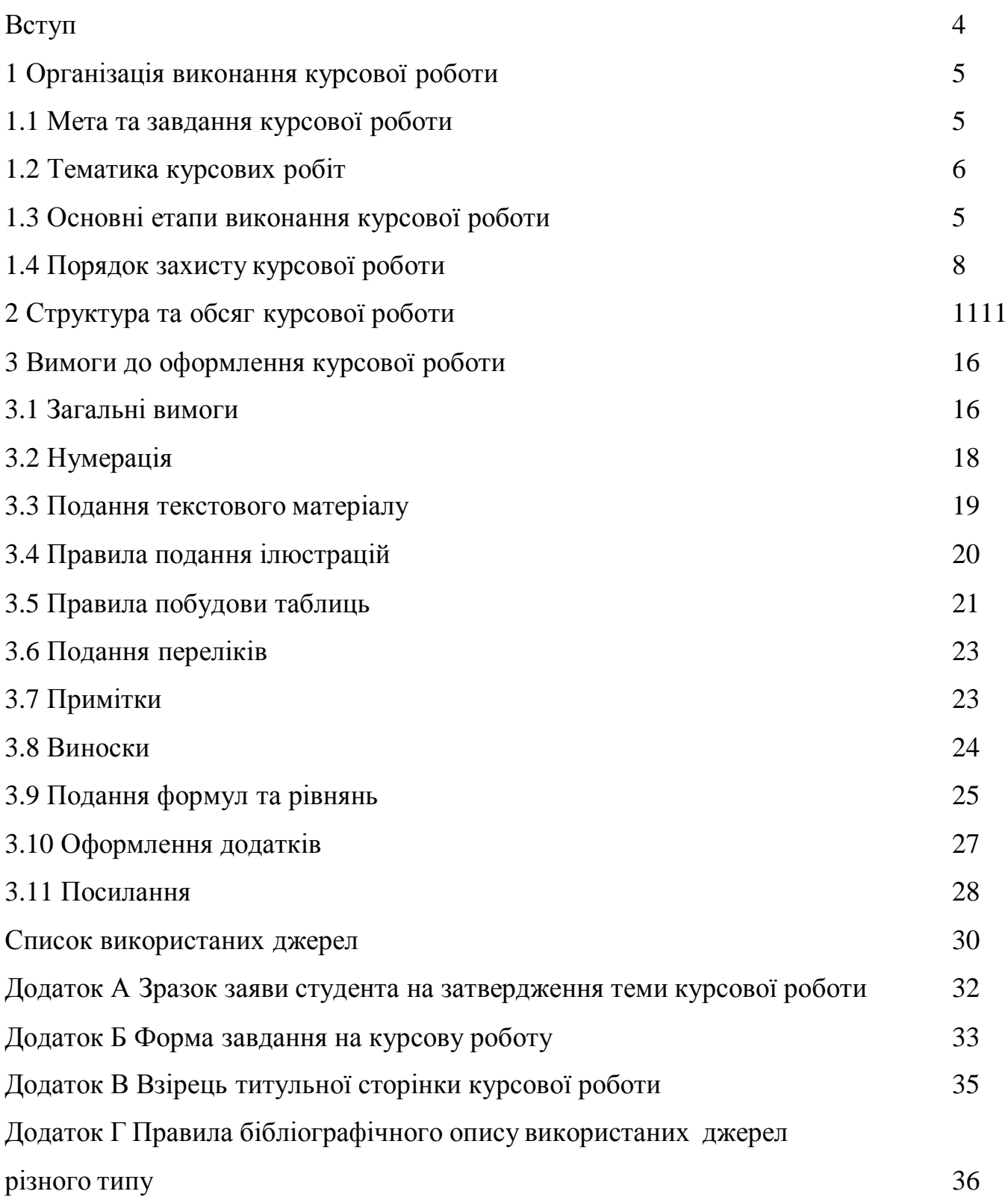

#### **ВСТУП**

<span id="page-3-0"></span>Міждисциплінарна курсова робота є одним із видів наукової роботи, самостійним навчально-науковим дослідженням студента, виконується на п'ятому курсі з певного фахового спрямування та поєднує кілька дисциплін професійної підготовки магістра. Виконання курсової роботи має за мету дати студентам навички проведення наукового дослідження, розвинути у них навички творчої самостійної роботи, оволодіння загальнонауковими і спеціальними методами сучасних наукових досліджень, поглибленим вивченням будь-якого питання, теми навчальної дисципліни. Згідно з Положенням про організацію навчального процесу у вищих навчальних закладах України курсова робота виконується з метою закріплення, поглиблення і узагальнення знань, одержаних студентами за час навчання та їх застосування до комплексного вирішення конкретного фахового завдання.

Представлені методичні рекомендації розроблені для виконання міждисциплінарної курсової роботи студентами спеціальності 124 «Системний аналіз»за другим (магістерським) рівнем вищої освіти.

## **1 ОРГАНІЗАЦІЯ ВИКОНАННЯ КУРСОВОЇ РОБОТИ**

#### <span id="page-4-0"></span>**1.1 Мета та завдання курсової роботи**

<span id="page-4-1"></span>Метою виконання міждисциплінарної курсової роботи спеціальності 124 «Системний аналіз» за другим (магістерським) рівнем вищої освіти є закріплення знань, отриманих у процесі вивчення з різних дисциплін, набуття практичних навиків проектування, моделювання та дослідження інформаційних управляючих систем за допомогою сучасних програмних засобів та технологій.

Завданнями міждисциплінарної курсової роботи є:

 систематизація, закріплення, розширення та застосування теоретичних знань і практичних навиків з дисциплін спеціальності 124 «Системний аналіз» при виконанні конкретних завдань курсової роботи (КР);

розвиток та закріплення навиків самостійної роботи;

 удосконалення вміння користуватись сучасними системами програмування, вирішувати інженерні задачі з проектування захищених інформаційних систем та їх елементів, використовуючи сучасні методології, інформаційні технології, здійснювати комп'ютерне моделювання, а також обробляти і систематизувати результати досліджень, використовуючи відповідні інструментальні засоби.

При виконанні курсової роботи студент повинен повною мірою використовувати набуті знання з кібербезпеки, на високому теоретичному і професійному рівні виконувати проектування, моделювання та дослідження згідно обраних технічних рішень, грамотно представляти та аналізувати результати.

#### <span id="page-5-0"></span>**1.2 Тематика курсових робіт**

Тематика міждисциплінарної курсової роботи повинна бути актуальною, зміст має відповідати вимогам освітньо-професійної програми «Кібербезпека» спеціальності 124 «Системний аналіз» за другим (магістерським) рівнем вищої освіти і відображати сучасний стан розвитку науки, техніки, технологій та виробництва.

Для курсової роботи обираються теми різної проблематики. Тематика курсових робіт повинна відповідати завданням навчальних дисциплін спеціальності 124 «Системний аналіз», тісно пов'язуватися з практичними потребами даного напрямку та відображати основний напрям дипломної роботи студента. Тему курсової роботи студент може вибрати з базового переліку, а при бажанні і погодженні з керівником курсової роботи допускається формулювання власних тем.

Вибравши тему курсової роботи, студент пише заяву на ім'я завідувача кафедри кібербезпеки про її затвердження і призначення керівника міждисциплінарної курсової роботи (додаток А).

Тематика міждисциплінарних курсових робіт має відповідати тематиці відповідних дипломних робіт студентів і тісно пов'язуватися з практичними потребами конкретного фаху. Керівництво здійснюється, як правило, найбільш кваліфікованими викладачами профілюючої кафедри. Термін виконання курсових робіт визначається робочим навчальним планом

Після затвердження обраної теми керівник видає студентові завдання на курсову роботу (додаток Б).

Курсову роботу студент виконує самостійно.

#### **1.3 Основні етапи виконання курсової роботи**

<span id="page-6-0"></span>Етапи виконання курсової роботи та терміни їх виконання вказуються у завданні на курсову роботу.

У календарному плані виконання курсової роботи, залежно від поставленого завдання на розробку, повинні бути передбачені наступні етапи:

- 1. Постановка завдання
- 2. Аналіз завдання, огляд науково-технічних матеріалів.
- 3. Вибір технологій моделювання чи дослідження.
- 4. Розробка, моделювання чи дослідження згідно поставленого завдання.
- 5. Оформлення курсової роботи.

Впродовж виконання курсової роботи керівник проводить консультації; контролює процес виконання поставлених завдань відповідно до календарного плану; рекомендує студентові науково-технічну літературу; перевіряє матеріали роботи; здійснює попереднє заслуховування результатів виконання курсової роботи.

Вибираючи тему курсової роботи з тематики, запропонованої кафедрою, студент повинен зорієнтуватись у тому, щоб дослідження, здійснене в процесі розробки курсової роботи, можливо було продовжити в подальших наукових пошуках (дипломній роботі). При виборі теми дослідження доцільно керуватися різними мотивами: обізнаністю з проблемою та її актуальністю; своїм майбутнім фахом і рівнем підготовки; наявністю теоретичної бази; можливістю отримання при впровадженні ефективних соціальних, технологічних чи екологічних результатів; уподобаннями, науковими інтересами тощо.

Вибрана тема погоджуються з науковим керівником і затверджується на кафедрі. Подальше її змінення або коригування можливе лише з дозволу наукового керівника при достатньому обґрунтуванні змін студентом.

Міждисциплінарна курсова робота виконується на основі поглибленого вивчення та творчого критичного осмислення спеціальної вітчизняної та зарубіжної літератури, чинного законодавства України та міжнародних законодавчих актів, передового досвіду з вирішення обраної проблеми, у тому

числі закордонного, а також результатів даних, отриманих студентом під час власних досліджень реального об'єкта з метою вирішення визначених професійних задач. Особливу увагу слід звернути на періодичні видання: газети, журнали, де можна знайти останні результати досліджень спеціалістів. Попереднє ознайомлення з літературними джерелами є основою для складання плану курсової роботи.

Контроль керівника курсової роботи не звільняє студента від повної відповідальності за обґрунтованість прийнятих рішень, дотримання стандартів, термінів виконання календарного плану.

## **1.4 Порядок захисту курсової роботи**

<span id="page-7-0"></span>Попередній розгляд курсової роботи проводиться керівником **за два тижні** до захисту роботи. Виявлені недоліки студент зобов'язаний виправити i результати представити на повторний перегляд.

На підставі представлених матеріалів керівник визначає рекомендації студенту щодо змісту, оформлення та демонстрації програмного додатку.

Допуск до захисту можливий при позитивному рецензуванні курсової роботи під час попереднього перегляду. Виявлені при розгляді неточності чи помилки студент зобов'язаний виправити i результати представити керівнику, який остаточно перевіряє відповідність виконаної роботи завданню і встановленим вимогам та складає рецензію на курсову роботу.

У рецензії керівник повинен вказати оцінку, на яку заслуговує виконана робота ("відмінно", "добре", "задовільно", "незадовільно").

Курсові роботи, які не пройшли рецензування, до захисту не допускаються.

**Захист курсової роботи** проводиться перед комісією у складі двох-трьох викладачів кафедри за участю керівника курсової роботи.

На захист студент подає:

а) зброшуровану (у м'яких палітурках) курсову роботу;

б) електронний варіант курсової роботи.

До основного захисту необхідно підготувати доповідь. Структура доповіді повинна містити наступне:

- тема курсової роботи;
- поставлене завдання;
- порівняння з існуючими рішеннями, обґрунтування роботи;
- суть вирішення завдання;
- особливості і переваги прийнятих рішень;
- отримані результати;
- можливість практичного використання;
- відомості про перспективне вдосконалення чи розширення розробки.

Захист курсової роботи відбувається у такому порядку:

1) оголошується початок чергового захистуКР;

2) студент чітко і грамотно доповідає про зміст КР (до 5 хв.);

- 3) студент відповідає на запитання членів комісії;
- 4) заслуховується відгук керівника;
- 5) студент відповідає на зауваження керівника;
- 6) виступають члени комісії, керівник роботи;
- 7) оголошується закінчення захисту.

Після закінчення захисту комісія проводить закрите обговорення кожного захисту і оцінює його відповідно до критеріїв оцінювання. При цьому береться до уваги рівень виконаної роботи та розробленого програмного продукту, якість оформлення текстової частини, рівень наукової, практичної та теоретичної підготовки студента.

Курсова робота оцінюється за наступними критеріями:

1) відповідність результатів роботи поставленому завданню;

2) повнота і правильність виконання кожної структурної частини курсової роботи;

- 3) якість результатів моделювання чи дослідження;
- 4) якість програмного продукту;
- 5) оформлення пояснювальної записки;

6) доповідь та відповіді на запитання.

Підсумковий бал (за 100-бальною шкалою) за міждисциплінарну курсову роботу спеціальності 125 «Кібербезпека» за другим (магістерським) рівнем вищої освіти визначається як середньозважена величина, в залежності від питомої ваги кожної складової залікового кредиту: змістовність курсової роботи - 60%, захист курсової роботи - 40%

Результати захисту курсової роботи визначаються оцінками за 100-бальною шкалою (таблиця 1.1) та доводяться до відома студентів.

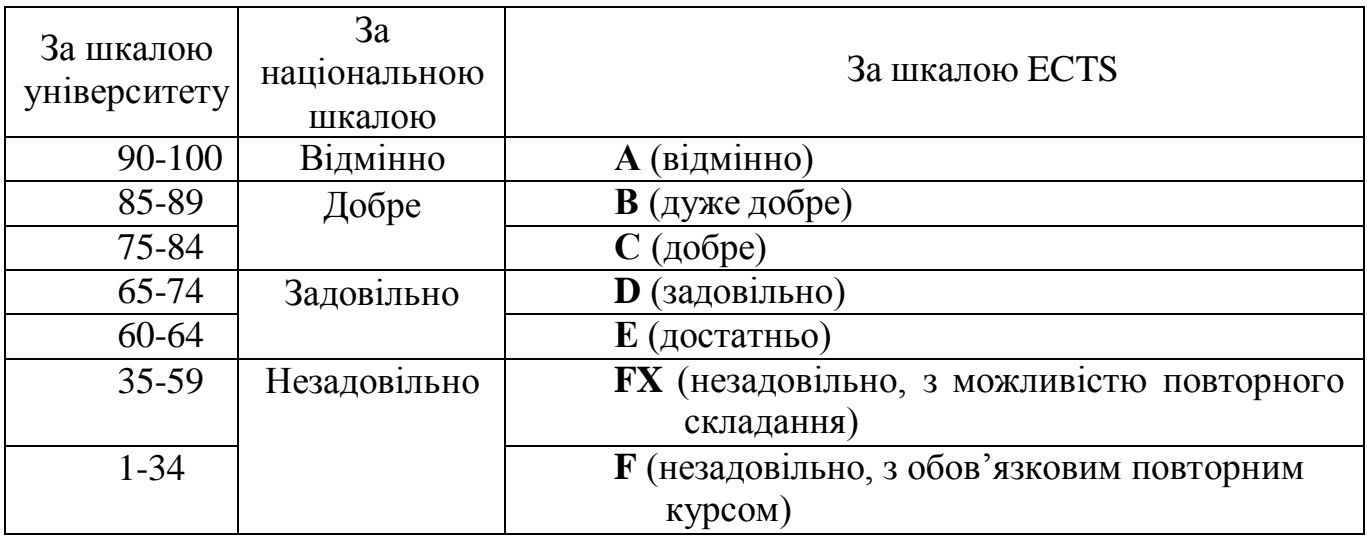

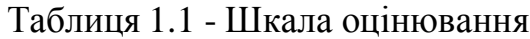

## **2 СТРУКТУРА ТА ОБСЯГ КУРСОВОЇ РОБОТИ**

### <span id="page-10-0"></span>**2.1 Структура пояснювальної записки**

Текстову частину курсової роботи умовно поділяють на:

- вступну частину (титульний аркуш, завдання, зміст);
- основну частину (перелік умовних позначень, вступ, основна текстова частина, висновки, список використаних джерел);
- додатки.

У таблиці 2.1 подано орієнтовний обсяг структурних частин курсової роботи.

| Назва структурної частини  | Обсяг, стор. |
|----------------------------|--------------|
| Титульний аркуш            |              |
| Завдання на курсову роботу |              |
| Зміст                      | $1 - 2$      |
| Вступ                      | $1-2$        |
| Основна частина            | $25 - 35$    |
| Висновки                   | $1 - 2$      |
| Список використаних джерел | $1-2$        |
| Додатки                    |              |

Таблиця 2.1 – Структура та обсяг курсової роботи

Загальними вимогами до текстової частини курсової роботи є логічна послідовність та чіткість викладення теоретичних і практичних результатів роботи, суті постановки завдання та мети роботи, методів дослідження, прийнятих рішень, доведеність висновків і обґрунтованість рекомендацій. У тексті курсової роботи необхідно дотримуватись єдиної термінології, він не має бути перевантаженим малоінформативним матеріалом, описом загальновідомих даних, виведенням формул тощо. Обов'язково необхідно посилатися на джерела інформації. У тексті має бути представлений використаний математичний апарат та результати виконаних розрахунків.

Текст пояснювальної записки викладається не від першої особи, а у безособовій формі (наприклад, «обчислюється», «здійснюється»).

При викладенні матеріалу не слід використовувати:

розмовні звороти;

різні терміни для позначення одного поняття;

іншомовні слова та терміни за наявності в українській мові рівнозначних ;

 скорочення слів і словосполучень, крім встановлених правилами орфографії та нормативними документами.

Взірець **титульної сторінки** курсової роботи подано у додатку В.

**Завдання на курсову роботу** заповнюється за формою, приведеною у додатку Б.

Зразок оформлення **змісту** курсової роботи подано у додатку Г.

Зміст містить найменування та номери початкових сторінок усіх розділів, підрозділів, а також вступ, висновки, додатки, список використаних джерел.

Заголовки змісту мають точно повторювати заголовки в текстовій частині. Скорочувати або давати їх за іншою редакцією, ніж заголовки у тексті, не можна.

Особливої уваги вимагає оформлення вступу*,* де розкривається сутність і стан вивчення наукової проблеми та її значущість, дається обґрунтування необхідності проведення дослідження. Хоча робота розпочинається зі вступу, його оформлення здійснюється після закінчення написання всіх розділів, висновків і пропозицій.

У **вступі** подають загальну характеристику курсової роботи у рекомендованій нижче послідовності:

1) Обґрунтувати вибір теми та її актуальність для науки і практики, розвитку відповідної галузі дослідження. У цій частині вступу необхідно навести перелік вітчизняних і зарубіжних економістів, які досліджували обрану тему або окремі її аспекти.

2) Сформулювати мету роботи і завдання, які необхідно вирішити для досягнення поставленої мети. Мета повинна узгоджуватися з назвою курсової роботи.

Мета наукового дослідження реалізується через конкретні завдання, які мають бути вирішені відповідно до поставленої мети. Це звичайно робиться у формі перерахування (вивчити…, описати…, встановити…, вияснити…, вивести формулу… і т. ін.). Завдання у курсовій роботі повинні відповідати пунктам плану.

3) Вказати об'єкт і предмет дослідження. Об'єкт – це процес або явище, що породжують проблемну ситуацію і обрані для вивчення. В об'єкті виділяється та його частина, котра є предметом дослідження. Предмет міститься в межах об'єкта. Саме на нього і спрямована основна увага студента, саме предмет дослідження визначає тему курсової роботи, яка виноситься на титульний аркуш як заголовок.

4) Обрати методи дослідження, що є дуже важливим етапом наукової праці та необхідною умовою досягнення поставленої в роботі мети. Загальні методи наукових досліджень можна поділити на три групи, межі між якими визначені приблизно:

методи емпіричного дослідження (спостереження, порівняння, вимірювання, експеримент);

методи, використовувані для емпіричного та теоретичного досліджень (абстрагування, аналіз і синтез, індукція та дедукція, моделювання);

методи теоретичного дослідження (ідеалізація, формалізація, гіпотеза та припущення, історичний метод, системний підхід).

5) Описати інформаційну базу наукового дослідження, яку формують дані офіційної статистики, планові, звітні, облікові, аналітичні дані окремих підприємств, установ, організацій тощо.

6) Вказати на практичне значення одержаних результатів, тобто, де і яким чином результати дослідження можна використати на практиці.

7) Перерахувати структурні елементи дипломної роботи та навести їх коротку анотацію.

Рекомендований обсяг вступу - 2-3 сторінки.

**Основна частина курсової роботи** містить ґрунтовний виклад матеріалу дослідження та складається з розділів і підрозділів. Їх заголовки мають

відображати зміст викладеного у них тексту. Кожний розділ починають з нової сторінки.

**Перший розділ**, як правило, присвячується загально методичним питанням проектування, розробки та експлуатації захисту комп'ютерних та інформаційних систем. У ньому розглядаються напрямки розвитку та підвищення захищеності комп'ютерних систем, методики дослідження та аналізу предметної області конкретного об'єкта управління, а також сучасні методи, моделі та інструментальні засоби розробки захищених систем. Доцільно подати опис сучасних інформаційних технологій, у тому числі мережних, що використовуються для підготовки, прийняття та реалізації рішень стосовно управління. Окремим питанням виділяють методику постановки задачі за обраною предметною областю; методику розробки програмного, інформаційного, технічного та технологічного забезпечення теоретико-методологічним аспектам досліджуваної теми.

У **другому розділі** проводять аналіз стану об'єкту дослідження, виконують опис процесів об'єкта захисту з використанням CASE-засобів, розробляють концепцію моделювання процесів предметної області об'єкта управління, проводять аналіз методів, моделей та методик, існуючого методологічного та методичного забезпечення щодо завдання, яке вирішується, а також обґрунтовують вибір методу, методики та інструментів дослідження.

У **третьому розділі** виконують науково-дослідницьку роботу з розробки напрямків модернізації існуючих проектних рішень у відповідності з темою дипломної роботи.

Завершальним етапом написання курсової роботи є оформлення*,* що містять узагальнену підсумкову оцінку проведеної роботи.

У **висновках** викладають найважливіші наукові та практичні результати, одержані в роботі. Висновки мають містити відповіді на всі завдання, поставлені у вступі. Все це дасть змогу автору засвідчити у висновках, що сформульованої у вступі мети досягнуто. Варто наголосити на окремих важливих здобутих результатах, обґрунтувати їх достовірність, викласти рекомендації щодо їх

використання. Необхідно зазначити, що висновки потрібно викладати стисло і лаконічно. Обсяг заключної частини - 2-3 сторінки.

**Список використаних джерел**, які використані в процесі виконання курсової роботи та на які є посилання в основній частині пояснювальної записки, наводять у кінці тексту, починаючи з нової сторінки. Список використаних джерел повинен мати 15-30 найменувань. Його формують або в порядку посилань на них в тексті, або в алфавітному порядку.

Правила бібліографічного опису використаних джерел різного типу подані в додатку Д.

У **додатках** подається допоміжний матеріал, як от: громіздкі розрахунки, ілюстрації або таблиці великого розміру, тексти програм, схеми, документи тощо.

Студент повинен подати на кафедру **електронний варіант** міждисциплінарної курсової роботи. Інформація на диску повинна повністю відповідати друкованому варіанту курсової роботи у вигляді окремого файлу Microsoft Word Document. Окремі додатки з розробленим програмним забезпеченням можуть подаватися у вигляді файлів інших форматів.

### **3 ВИМОГИ ДО ОФОРМЛЕННЯ КУРСОВОЇ РОБОТИ**

#### <span id="page-15-1"></span><span id="page-15-0"></span>**3.1 Загальні вимоги**

Пояснююча записка до міждисциплінарної курсової роботи виконується комп'ютерним способом з використанням друкуючих і графічних пристроїв виводу ЕОМ.

Курсову роботу оформляють на аркушах формату А4 (210 х 297 мм). За необхідності (для ілюстративного матеріалу) допускається використання аркушів формату А3 (297–420 мм). Друк виконують на одному боці аркушу білого паперу з розрахунку не більше 30 рядків на сторінці за умови рівномірного її заповнення. Набір тексту роботи слід виконувати з використанням текстового редактора MS Word, шрифт Times New Roman, кегль (розмір) 14 з міжрядковим інтервалом 1,5.

Рекомендований обсяг роботи (без додатків) складає приблизно 50 друкованих сторінок формату А4 (до зазначеного обсягу не належать додатки, список використаних джерел, реферат, таблиці та рисунки, що займають цілу сторінку).

Курсова робота повинна бути переплетена ум'яку палітурку.

Текст роботи слід друкувати на аркушах з відступами від країв аркуша: зліва – 25 мм, справа – 10 мм, зверху та знизу - по 15 мм).

Вирівнювання основного тексту проводиться «за шириною» сторінки.

При цьому необхідно дотримуватись рівномірної щільності, контрастності й чіткості зображення.

Абзацний відступ повинен бути однаковим впродовж усього тексту роботи і дорівнювати п'яти знакам (1,25 см).

Весь текст КР, включаючи назви його структурних елементів, виконується шрифтом однакової жирності. Не дозволяється використання курсиву та підкреслення.

Курсова робота повинна бути ретельно відредагована.

Окремі слова, формули, знаки, які вписують у надрукований текст, повинні бути чорного кольору; щільність вписаного тексту має бути максимально близькою

до щільності основного зображення. Помилки, описки та графічні неточності допускається виправляти підчищенням або зафарбовуванням білим кольором і нанесенням на тому ж місці або між рядками виправленого зображення від руки. Виправлене повинно бути чорного кольору.

Структурні елементи «ЗМІСТ», «ПЕРЕЛІК УМОВНИХ ПОЗНАЧЕНЬ», «ВСТУП», «ВИСНОВКИ», «СПИСОК ВИКОРИСТАНИХ ДЖЕРЕЛ» не нумерують, а їх назви правлять за заголовки структурних елементів. У кінці назви крапка не ставиться.

Кожний із вказаних структурних елементів, а також кожен розділ починають з нової сторінки.

Перелік умовних позначень повинен розташовуватись двома колонками. Ліворуч в абетковому порядку наводять умовні позначення (символи, скорочення, терміни тощо), праворуч - їх детальну розшифровку.

Заголовки структурних елементів і заголовки розділів слід розташовувати посередині рядка і друкувати великими літерами без крапки в кінці. Номер розділу проставляють арабськими цифрами, після номера крапку не ставлять.

Наприклад:

# 1 АНАЛІТИЧНИЙ ОГЛЯД МЕТОДІВ, АЛГОРИТМІВ І ПРОГРАМНИХ ЗАСОБІВ

Розділи і підрозділи повинні мати заголовки, а пункти і підпункти можуть мати заголовки. Заголовки підрозділів (пунктів чи підпунктів) слід починати з абзацного відступу і друкувати малими літерами, крім першої великої, без крапки в кінці, наприклад:

2.4 Тестування комп'ютерної системи на проникнення

Якщо заголовок складається з двох і більше речень, їх розділяють крапкою. Перенесення слів у заголовках не дозволяється.

Відстань між заголовком (за винятком заголовка пункту чи підпункту) і наступним чи попереднім текстом має бути 3-4 інтервали. Відстань між основами рядків заголовку, а також між двома заголовками приймають такою, як у тексті. Не допускається розміщувати назву підрозділу (пункту, підпункту) в нижній частині сторінки, якщо після неї вистачає місця тільки на один рядок тексту.

### **3.2 Нумерація**

<span id="page-17-0"></span>Сторінки слід нумерувати арабськими цифрами, дотримуючись наскрізної нумерації впродовж усього тексту роботи. Номер сторінки проставляють у правому нижньому куті сторінки. Титульний аркуш (першу сторінку роботи) включають до загальної нумерації сторінок, але номер сторінки на ньому не проставляють. Ілюстрації та таблиці, розміщені на окремих сторінках, також включають до загальної нумерації.

Розділи, підрозділи, пункти, підпункти роботи слід нумерувати арабськими цифрами.

Розділи повинні мати порядкову нумерацію в межах викладення суті роботи і позначатися арабськими цифрами без крапки, наприклад, 1, 2, 3 і т.д.

Підрозділи повинні мати порядкову нумерацію в межах кожного розділу. Номер підрозділу складається з номера розділу і порядкового номера підрозділу, відокремлених крапкою, наприклад 1.1, 1.2 і т.д. Після номера підрозділу крапку не ставлять.

Пункти повинні мати порядкову нумерацію в межах кожного підрозділу. Номер пункту складається з номера розділу, порядкового номера підрозділу та порядкового номера пункту, відокремлених крапкою, наприклад, 1.1.1, 1.1.2 і т.д. Після номера пункту крапку не ставлять.

Номер підпункту складається з номера розділу, порядкового номера підрозділу, порядкового номера пункту і порядкового номера підпункту, відокремлених крапкою, наприклад, 1.1.1.1, 1.1.1.2, 1.1.1.3 і т.д. Після номера

підпункту крапку не ставлять. Якщо розділ або підрозділ складається з одного пункту, або пункт складається з одного підпункту, його нумерують.

#### **3.3 Подання текстового матеріалу**

<span id="page-18-0"></span>Прості кількісні числа (в межах від 1 до 9), якщо при них немає одиниць виміру, пишуться словами (наприклад: п`ять випадків, сім працівників). Складні числа пишуться цифрами, за винятком тих, якими починається абзац. Числа із скороченим позначенням одиниць виміру пишуться цифрами (24 кг, 125 грн.). При переліку однорідних чисел (величин, відношень) скорочена назва одиниць виміру ставиться після останньої цифри. Числа, які входять до складних слів, пишуться цифрою (наприклад, 30-відсотковий обсяг).

У курсових роботах часто використовуються позначення та скорочення, зокрема: літерні абревіатури; складноскорочені слова; умовні позначення за початковими літерами слів; умовні скорочення за частинами слів та початковими літерами.

Літерні абревіатури складаються з перших (початкових) літер повних найменувань (наприклад, ІС, ЛОМ, САПР тощо). Якщо використовуються не загальноприйняті абревіатури, а запропоновані автором, то при першому згадуванні вони вказуються у круглих дужках після повного найменування, надалі вживаються у тексті без розшифрування та подаються у переліку умовних позначень.

Прізвища, назви установ, організацій, фірм та інші власні назви у роботі подають мовою оригіналу. Допускається транслітерувати власні назви і подавати назви організацій у перекладі на українську мову, додаючи (при першій згадці) оригінальну назву.

#### **3.4 Правила подання ілюстрацій**

<span id="page-19-0"></span>Ілюстрації слід розміщувати у роботі безпосередньо після тексту, де вони згадуються вперше, або на наступній сторінці.

На всі ілюстрації мають бути посилання у тексті. Якщо ілюстрації створені не автором роботи, необхідно при їх поданні дотримуватись вимог чинного законодавства про авторські права, тобто посилатися на використане джерело.

Ілюстрації, розміщені на окремих сторінках, включають до загальної нумерації сторінок роботи. Рисунок або схему, розміри яких більше формату А4, враховують як одну сторінку. Рисунки, виконані на аркушах великих форматів, подають у додатках.

Ілюстрації виконують чорним кольором.

Ілюстрації слід нумерувати арабськими цифрами порядковою нумерацією в межах розділу, за винятком ілюстрацій, поданих у додатках.

Номер ілюстрації складається з номера розділу і порядкового номера ілюстрації, відокремлених крапкою, наприклад, рисунок 3.2 (другий рисунок третього розділу).

Ілюстрації повинні мати назву, яку розміщують під ілюстрацією. За необхідності під ілюстрацією розміщують пояснювальні дані (підрисунковий текст).

Ілюстрація позначається словом «Рисунок», яке разом з номером і назвою ілюстрації розміщують після пояснювальних даних, наприклад, «Рисунок 3.1 – Схема розташування об'єктів».

Якщо ілюстрація не вміщується на одній сторінці, можна продовжувати її на наступних сторінках, подаючи назву ілюстрації на першій сторінці, пояснювальні дані - на кожній сторінці, і під ними позначають: «Рисунок , аркуш ».

### <span id="page-20-0"></span>**3.5 Правила побудови таблиць**

Цифровий матеріал, зазвичай, оформляють у вигляді таблиць.

Таблицю слід розташовувати безпосередньо після тексту, у якому вона згадується вперше, або на наступній сторінці. На всі таблиці мають бути посилання в тексті роботи.

Таблиці повинні мати верхню, нижню та бічні обмежуючі лінії. Горизонтальні та вертикальні лінії, які розмежовують інформацію в рядках таблиці, можна не проводити, якщо їх відсутність не утруднює користування таблицею.

Графу «№ п/п» у таблицю не вносять (рисунок 3.1).

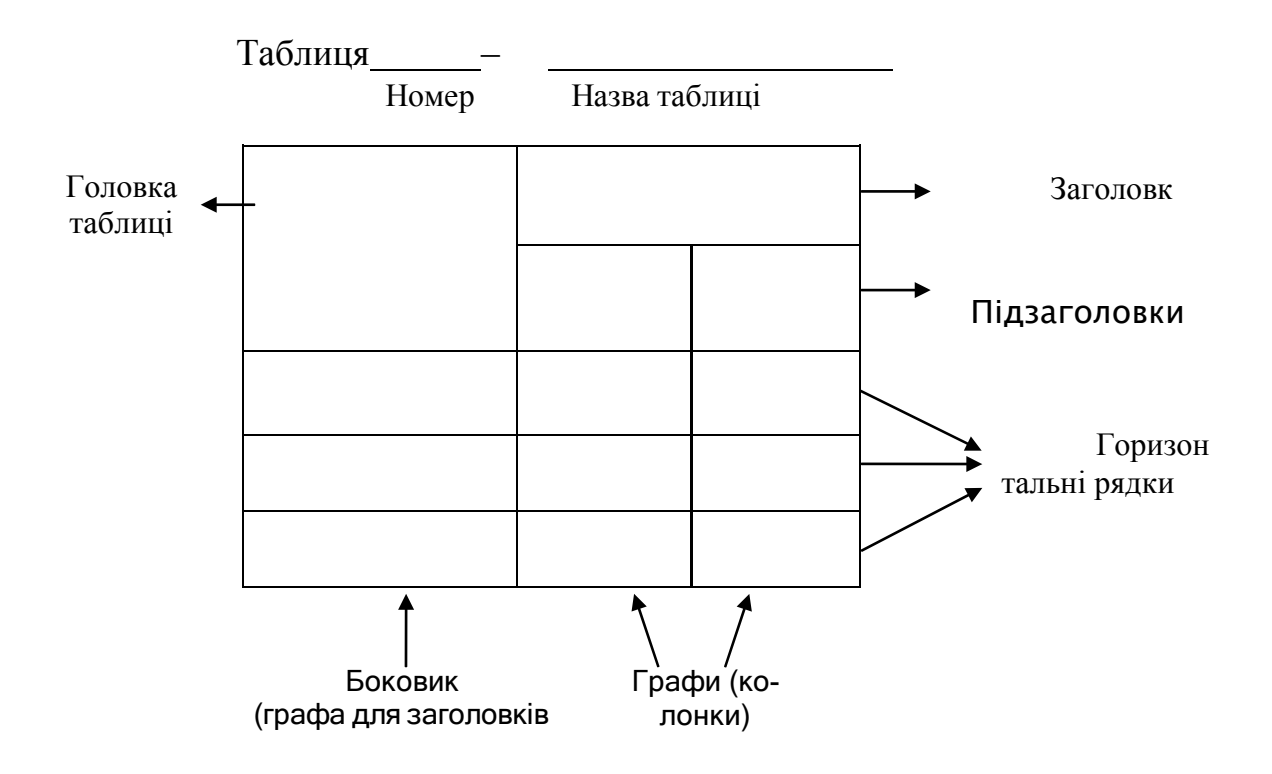

Рисунок 3.1 – Структура таблиці

Таблиці нумерують арабськими цифрами порядковою нумерацією у межах розділу, за винятком таблиць, поданих у додатках. Номер таблиці складається з номера розділу та порядкового номера таблиці, відокремлених крапкою,

наприклад, "Таблиця 1.2 – ..." (друга таблиця першого розділу). Якщо у роботі одна таблиця, її нумерують згідно з вимогами.

Зліва над таблицею пишуть слово "Таблиця", після чого вказують порядковий номер. Таблиця повинна мати назву, яку друкують малими літерами (крім першої великої) і вміщують над таблицею після її номера (через тире). Назва має бути стислою та відбивати зміст таблиці.

Заголовки граф таблиці починають з великої літери, а підзаголовки - з малої, якщо вони складають одне речення з заголовком. Заголовки і підзаголовки граф вказують в однині. Підзаголовки, що мають самостійне значення, пишуть з великої літери. У кінці заголовків і підзаголовків крапки не ставлять.

Якщо рядки або графи таблиці виходять за межі формату сторінки, таблицю поділяють на частини, розміщуючи одну частину під одною, або поруч, або переносячи частину таблиці на наступну сторінку, повторюючи в кожній частині таблиці її головку і боковик. При поділі таблиці на частини допускається її головку або боковик заміняти відповідно номерами граф чи рядків, нумеруючи їх арабськими цифрами у першій частині таблиці. Слово "Таблиця 1.2" та її назву вказують один раз зліва над першою частиною таблиці, над іншими частинами пишуть: "Продовження таблиці 1.2" (із зазначенням номера таблиці).

Нумерація граф таблиці доцільна і при невеликих розмірах таблиці, якщо для зручності користування нею в тексті є посилання на конкретну графу.

Коли текст, який повторюється в графі таблиці, складається з одного слова, його можна замінювати лапками, якщо з двох чи більше слів, то при першому повторенні його замінюють словами «Те саме», а далі - лапками. Ставити лапки замість цифр, марок, знаків, математичних символів, які повторюються, не можна. Якщо цифрові або інші дані в якомусь рядку таблиці не подають, то в ньому ставлять прочерк.

У курсових роботах можна використовувати, так звані, спрощені таблиці, які містять бічні заголовки і одну чи дві графи, наприклад:

Центральний процесор 550 грн.

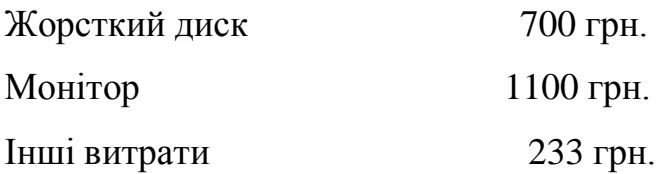

### **3.6 Подання переліків**

<span id="page-22-0"></span>Переліки подаються всередині тексту. Перед переліком ставлять двокрапку. Перед кожною позицією переліку слід ставити малу літеру української абетки з дужкою (якщо в подальшому тексті є посилання на позиції переліку), або (не нумеруючи) дефіс (-). Це, так званий, перший рівень деталізації.

Для подальшої деталізації переліку слід використовувати арабські цифри з дужкою (другий рівень деталізації). Переліки першого рівня деталізації друкують малими літерами з абзацного відступу, другого - з абзацним відступом відносно позиції розташування переліків першого рівня.

Приклад:

Найтиповіші запити до бази даних "Бібліотека":

а) по читачах:

1) знайти факультет, на якому навчається студент;

2) знайти прізвище читача, який використовує певну книгу. б) по УДК.

### **3.7 Примітки**

<span id="page-22-1"></span>Примітки вміщують у роботі при необхідності пояснення змісту тексту, таблиці або ілюстрації. Їх розташовують безпосередньо після тексту, таблиці, ілюстрації, яких вони стосуються.

Одну примітку не нумерують. Слово "Примітка" друкують з великої літери з абзацного відступу, не підкреслюють, після слова "Примітка" ставлять тире і з великої літери у тому ж рядку подають текст примітки, наприклад:

Примітка -

Декілька приміток нумерують послідовно арабськими цифрами з крапкою. В такому разі після слова "Примітки" ставлять двокрапку і у наступному рядку з абзацу після номера примітки з великої літери подають текст примітки, наприклад:

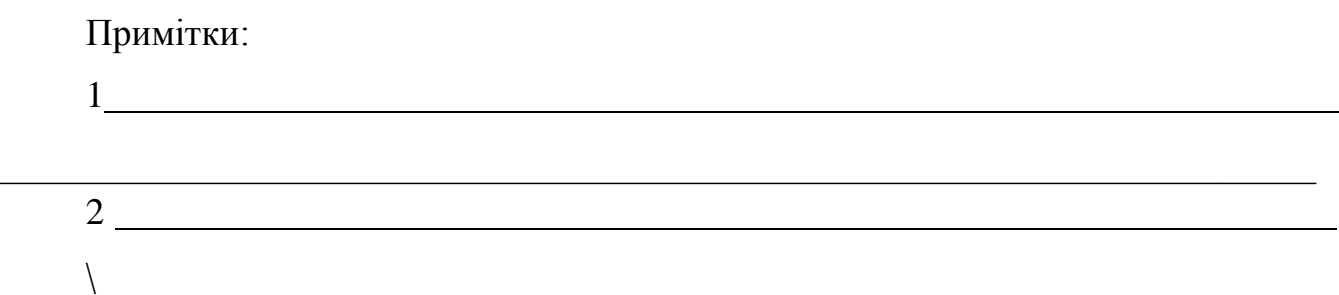

#### <span id="page-23-0"></span>**3.8 Виноски**

Пояснення до окремих даних, поданих у тексті або таблицях, допускається оформляти виносками. Виноски позначають надрядковими знаками у вигляді «зірочок» (максимум чотири на сторінці) або арабських цифр (порядкових номерів) з дужкою. Нумерація виносок - окрема для кожної сторінки. Знаки виноски проставляють безпосередньо після того слова, числа, символу, речення, до якого дають пояснення, та перед текстом пояснення.

Текст виноски вміщують внизу сторінки або під таблицею, якої вона стосується (над нижньою обмежуючою лінією), й відокремлюють від таблиці або тексту лінією довжиною 30 - 40 мм, проведеною зліва. З абзацного відступу повторюють знак виноски і друкують пояснення з мінімальним міжрядковим інтервалом.

### **3.9 Подання формул та рівнянь**

<span id="page-24-0"></span>Формула входить до речення, як його рівноправний елемент. Тому після формул і в тексті перед ними розділові знаки ставлять відповідно до правил пунктуації.

Невеликі та нескладні формули, що не мають самостійного значення і на них немає посилання у тексті, вписують всередині рядків тексту, тобто вносять безпосередньо у структуру речення.

Громіздкі формули, які містять знаки суми, добутку, диференціювання, інтегрування тощо, розміщують на окремих рядках. Це стосується також і всіх нумерованих формул, на які є посилання у тексті. Для економії місця кілька коротких однотипних формул, відокремлених від тексту, можна подати в одному рядку, а не одну під одною.

Формули та рівняння розташовують безпосередньо після тексту, в якому вони згадуються, посередині рядка, з відступом зверху та знизу не менше однієї стрічки.

Розміри символів та індексів у формулах повинні бути однаковими в межах всього тексту (рисунок 3.2).

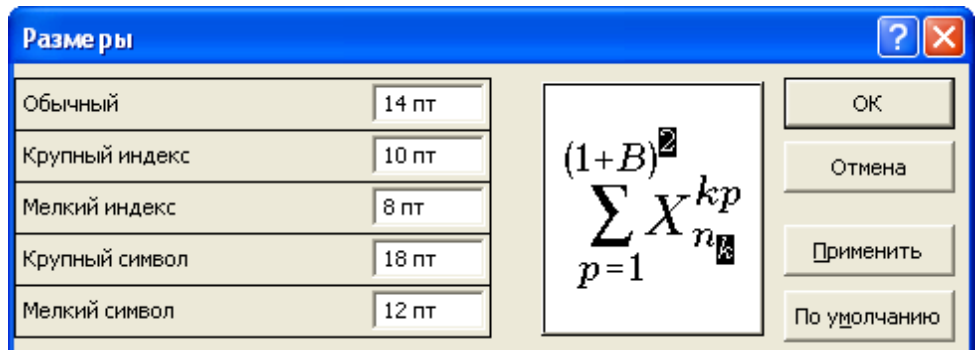

Рисунок 3.2 – Рекомендовані розміри символів та індексів у формулах

Формули і рівняння (за винятком формул і рівнянь, поданих у додатках) слід нумерувати порядковою нумерацією в межах розділу. Нумерувати необхідно лише ті формули, на які є посилання у наступному тексті.

Номер формули або рівняння складається з номера розділу і порядкового номера формули або рівняння, відокремлених крапкою, наприклад, формула (1.3) третя формула першого розділу.

Номер формули або рівняння зазначають на рівні формули або рівняння в круглих дужках у крайньому правому положенні на рядку.

Номер, який не вміщається у рядку з формулою, переносять у наступний, нижче формули. Номер формули при її перенесенні вміщують на рівні останнього рядка. Номер формули-дробу подають на рівні основної горизонтальної риски формули.

Номер групи формул, розміщених на окремих рядках і об'єднаних фігурною дужкою (парантезом), ставиться справа від вістря парантеза, яке звернене в сторону номера.

Пояснення значень символів і числових коефіцієнтів, що входять до формули, слід подавати безпосередньо під формулою у тій послідовності, в якій вони приведені у формулі (зліва направо в напрямку зверху вниз). Перший рядок пояснення починають з абзацу словом «де» без двокрапки. Пояснення значення кожного символу та числового коефіцієнта слід давати з нового рядка.

Приклад:

Підвищення вартості грошей (нарошування)  $F_t$  у майбутньому визначається за формулою:

$$
F_t = P(1+r)t, \qquad (3.1)
$$

де *P* – нинішня вартість грошей;

*r* – річна банківська процентна ставка;

*t* – порядковий номер року, якому відповідає значення *F<sup>t</sup>* .

Перенесення формули чи рівняння у наступний рядок допускається тільки на знаках виконуваних операцій, повторюючи знак операції на початку наступного рядка.

Формули, що йдуть одна за одною й не розділені текстом, відокремлюють комою.

Приклад:

$$
f_1(x, y) = S_1 \quad i \, S_1 \le S_{1\max},\tag{3.2}
$$

$$
f_2(x, y) = S_2 \quad i \, S_2 \le S_{2\max}.\tag{3.3}
$$

Розділовими знаками між формулами, які йдуть одна за одною і не відокремлені текстом, можуть бути кома або крапка з комою безпосередньо за формулою (до її номера).

#### **3.10 Оформлення додатків**

<span id="page-26-0"></span>Додатки розташовують в порядку появи посилань на них у тексті. Кожний додаток подається з нової сторінки. Додатки повинні мати спільну з попереднім текстом наскрізну нумерацію сторінок.

Додатки слід позначати послідовно великими літерами української абетки, за винятком літер Ґ, Є, З, І, Ї, Й, О, Ч, Ь, наприклад, додаток А, додаток Б і т.д.

Один додаток позначається як додаток А.

Слово "Додаток " і літера, що його позначає, друкується вгорі сторінки посередині рядка малими літерами з першої великої, наприклад, «Додаток В».

У наступній стрічці вказується назва додатку малими літерами з першої великої симетрично відносно тексту.

Якщо додаток є документом, який має самостійне значення і оформляється згідно з вимогами до документа даного виду, то перед його копією вкладають аркуш, на якому посередині друкують слово "Додаток '' і його назву, у правому нижньому куті аркуша проставляють порядковий номер сторінки. Сторінки копії документа нумерують, продовжуючи наскрізну нумерацію сторінок роботи (не займаючи власної нумерації сторінок документа).

Текст додатка за необхідності можна поділити на розділи, підрозділи, пункти та підпункти, які слід нумерувати арабськими цифрами у межах кожного додатку.

У цьому разі перед кожним номером ставлять позначення додатка (літеру) і крапку, наприклад: "А.2" (другий розділ додатка А), "Г.3.1" (підрозділ 3.1 додатка Г) і т. д.

Ілюстрації, таблиці, формули та рівняння, що є у тексті додатку, слід нумерувати арабськими цифрами у межах кожного додатку, наприклад: "Рисунок В.2" - другий рисунок додатку В; "Таблиця А.3" - третя таблиця додатку А, "формула (К.1)" - перша формула додатку К.

Якщо в додатку одна ілюстрація, одна таблиця, одна формула, одне рівняння, їх також нумерують, наприклад, рисунок А.1, таблиця А.1, формула (А.1).

Переліки, примітки і виноски в тексті додатку оформляють і нумерують відповідно вимог до тексту роботи. Джерела, що цитують тільки у додатках, повинні розглядатися незалежно від тих, які цитують в основній частині роботи, і мають бути перелічені наприкінці кожного додатку.

#### **3.11 Посилання**

<span id="page-27-0"></span>Посилання у тексті роботи на джерело слід зазначати порядковим номером за переліком джерел, виділеним двома квадратними дужками, наприклад, "... у працях [1, 5-8] ...".

При посиланнях на розділи, підрозділи, пункти, підпункти, додатки зазначають їх номери чи позначення. При цьому слід писати: "... у розділі 3 ...", "... розглянуто у 2.3 ...", "... відповідно до 1.2.3 ...", «…у додатку Б…» .

Посилання на формули та рівняння вказують порядковим номером формули чи рівняння у круглих дужках, наприклад, "... за формулою (2.1) ...".

Посилання на ілюстрації вказують порядковим номером ілюстрації, наприклад, "... на рисунку 1.2 ...".

На всі таблиці роботи повинні бути посилання у тексті, при цьому слово "таблиця" у тексті пишуть повністю, наприклад, "... у таблиці 3.5 ...".

При повторному посиланні на таблиці та рисунки потрібно вказувати скорочене слово "дивись", наприклад, "…(див. таблицю 3.5)…" чи "...(див. рисунок 1.2)...".

У посиланнях в тексті КР на рисунки, таблиці, формули, рівняння, подані у додатках, рекомендується писати: "... на рисунку А.2 ...", "... у таблиці Г.1 ...", "... за формулою (В.3) ...".

## **СПИСОК ВИКОРИСТАНИХ ДЖЕРЕЛ**

<span id="page-29-0"></span>1. ДСТУ 3008-95. Державний стандарт України. Документація. Звіти у сфері науки і техніки. Структура і правила оформлення. – Введ. 23.02.95 - К.: Держстандарт України, 1995. – 37 с.

2. ДСТУ ГОСТ 7.1:2006 Бібліографічний запис. Бібліографічний опис. Загальні вимоги та правила складання. – Замінює ГОСТ 7.1 – 84; введ. 01-07 – 2007. – К.: Держспоживстандарт України, 2007. – 47 с.

3. Типові вимоги до оформлення дипломних робіт за освітньо-кваліфікаційними рівнями "спеціаліст" і "магістр"/ За ред. проф. Г.П. Журавля – Тернопіль: ТНЕУ,  $2007. - 32$  c.

4. Бурячок В.Л. Основи формування державної системи кібернетичної безпеки: Монографія. – К.: НАУ, 2013. – 432 с.

5. Радченко М.М. Аналiз системи виявлення вторгнень та комп'ютерних атак / М.М. Радченко, О.I. Iванов, С.I. Прохорський, К.К. Мужеський Междисциплинарные исследования в науке и образовании, 2013. – 379 с.

6. Буйницька Оксана. Інформаційні технології та технічні засоби навчання :навчальний посібник / Оксана Буйницька. – К.:ЦУЛ. – 2019. – 240 с.

7.Олег Артеменко. Інформаційні системи і технології в готельно – ресторанному та туристичному бізнесі: підручник /Олег Артеменко, Михаил Сукач, Л. Хрущ, М. Скопень, Олександр Будя. – К. : Ліра – К. – 2018. – 764 с.

8. Олійник А.В. Інформаційні системи і технології у фінансових установах. Львів: Новий Світ. 2000, 2018. – 436 с. Режим доступу: [http://www.hyade.com/books/base](http://www.hyade.com/books/base-pc/3155-966-7827-85-2.html)[pc/3155-966-7827-85-2.html](http://www.hyade.com/books/base-pc/3155-966-7827-85-2.html)

9. Пономаренко В.С., Золотарьова І.О., Бутова Р.К. Інформаційні системи в сучасному бізнесі – Харків: Видавництво ХНЕУ, 2016. – 484 с.

10. Про затвердження Положення про проведення практики студентів вищих навчальних закладів України: наказ Міністерства освіти і науки України № 93 від 08.04.93.URL: <http://zakon4.rada.gov.ua/laws/show/z0035-93>

11. Решение специальных прикладних задач в «1С: Предприятии 8»/ Д.И. Гончаров, Е.Ю. Хрусталева. М.: 1С-Паблишинг, 2017. С. 300 с.

12. Рогоза, М.Є., Кузьменко О.К. Управління проектами інформатизації В 2 ч. Ч.1,2 : навч.-метод. посібник . Полтава : РВВ ПУЕТ, 2016 .245 c., 189 с.

## Додаток А

Зразок заяви студента на затвердження теми курсової роботи

Завідувачу кафедри економічної кібернетики та інформатики д.т.н., доц. Буяк Л.М. студента групи САм-11 <П.І.Б студента>

### ЗАЯВА

Прошу затвердити тему міждисциплінарної курсової роботи

<Назва теми>.

<Дата> <Підпис студента>

Керівник курсової роботи < наук. ступінь, вчене звання>

<Підпис керівника> <П.І.Б. керівника>

Додаток Б

Форма завдання на курсову роботу

Міністерство освіти і науки України Західноукраїнський національний університет Факультет комп'ютерних інформаційних технологій Кафедра економічної кібернетики та інформатики

## **З А В Д А Н Н Я**

на міждисциплінарну курсову роботу

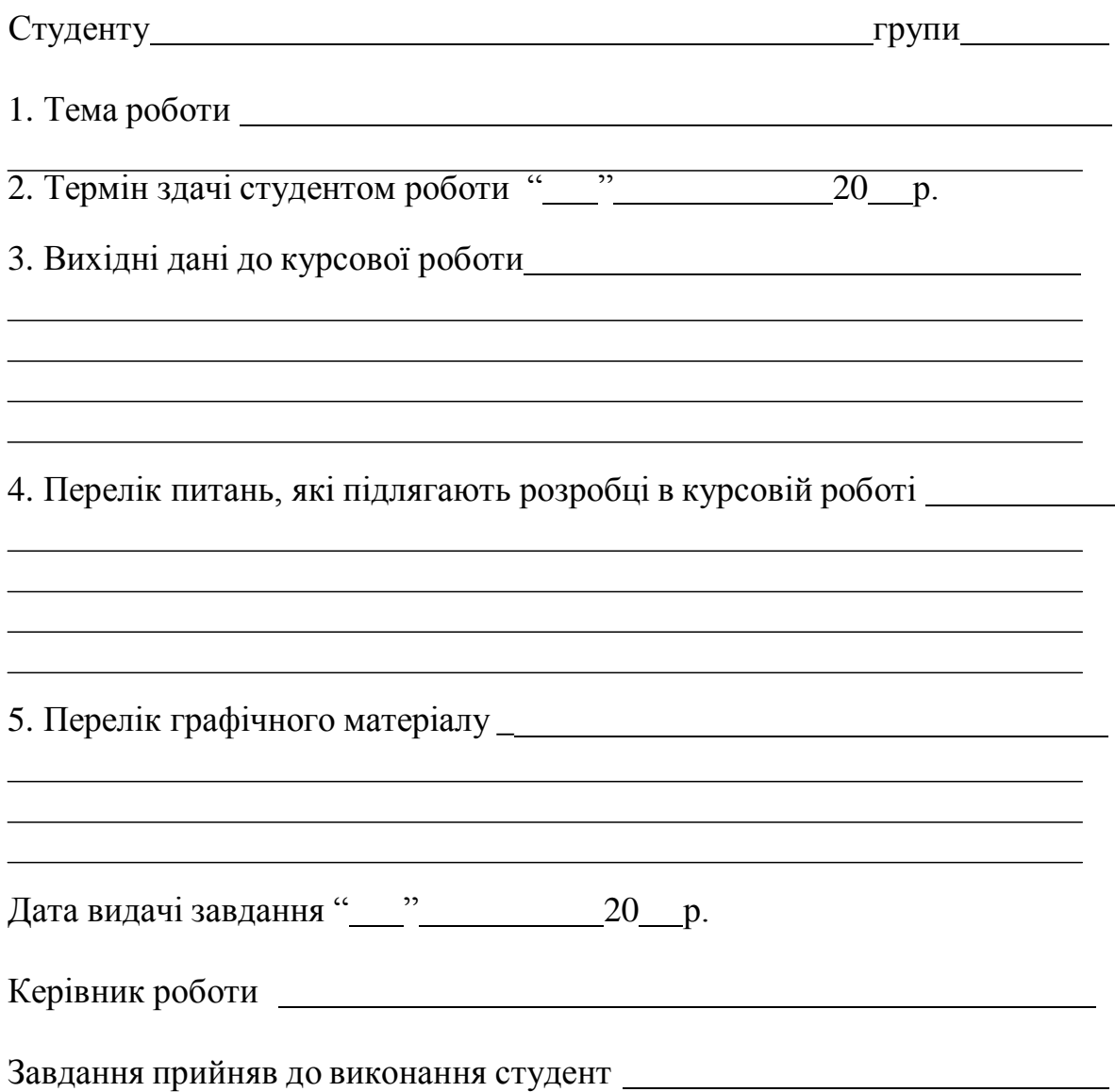

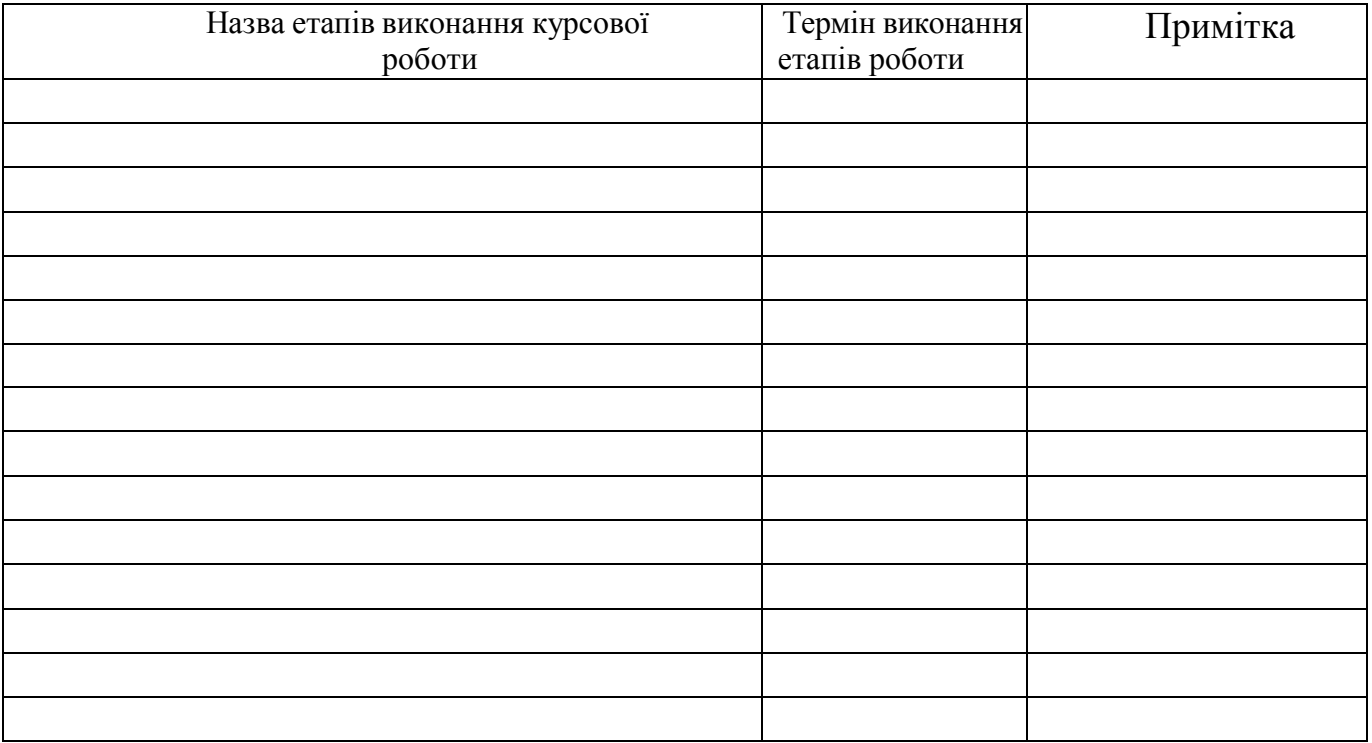

# КАЛЕНДАРНИЙ ПЛАН

Студент

( підпис ) (прізвище та ініціали)

Керівник роботи

(прізвище та ініціали)

Додаток В

Взірець титульної сторінки курсової роботи

Міністерство освіти і науки України Західноукраїнський національний університет Факультет комп'ютерних інформаційних технологій Кафедра економічної кібернетики та інформатики

## **МІЖДИСЦИПЛІНАРНА КУРСОВА РОБОТА**

з освітньо-професійної програми «Системний аналіз» спеціальності 124 «Системний аналіз» за другим (магістерським) рівнем вищої освіти на тему:

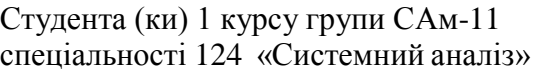

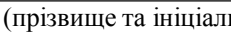

 $\overline{m}$  (підпис)

Керівник

(посада, науковий ступінь, вчене звання, прізвище та ініціали)

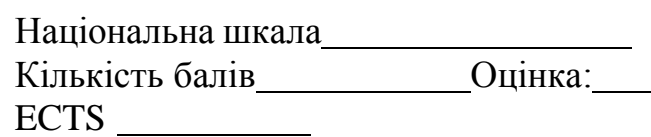

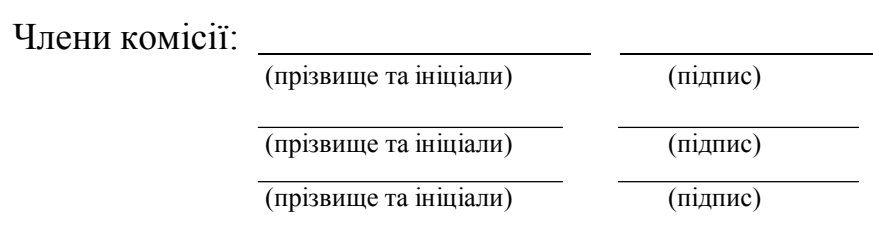

м. Тернопіль - 20 рік

## Додаток Г

## Правила бібліографічного опису використаних джерел різного типу

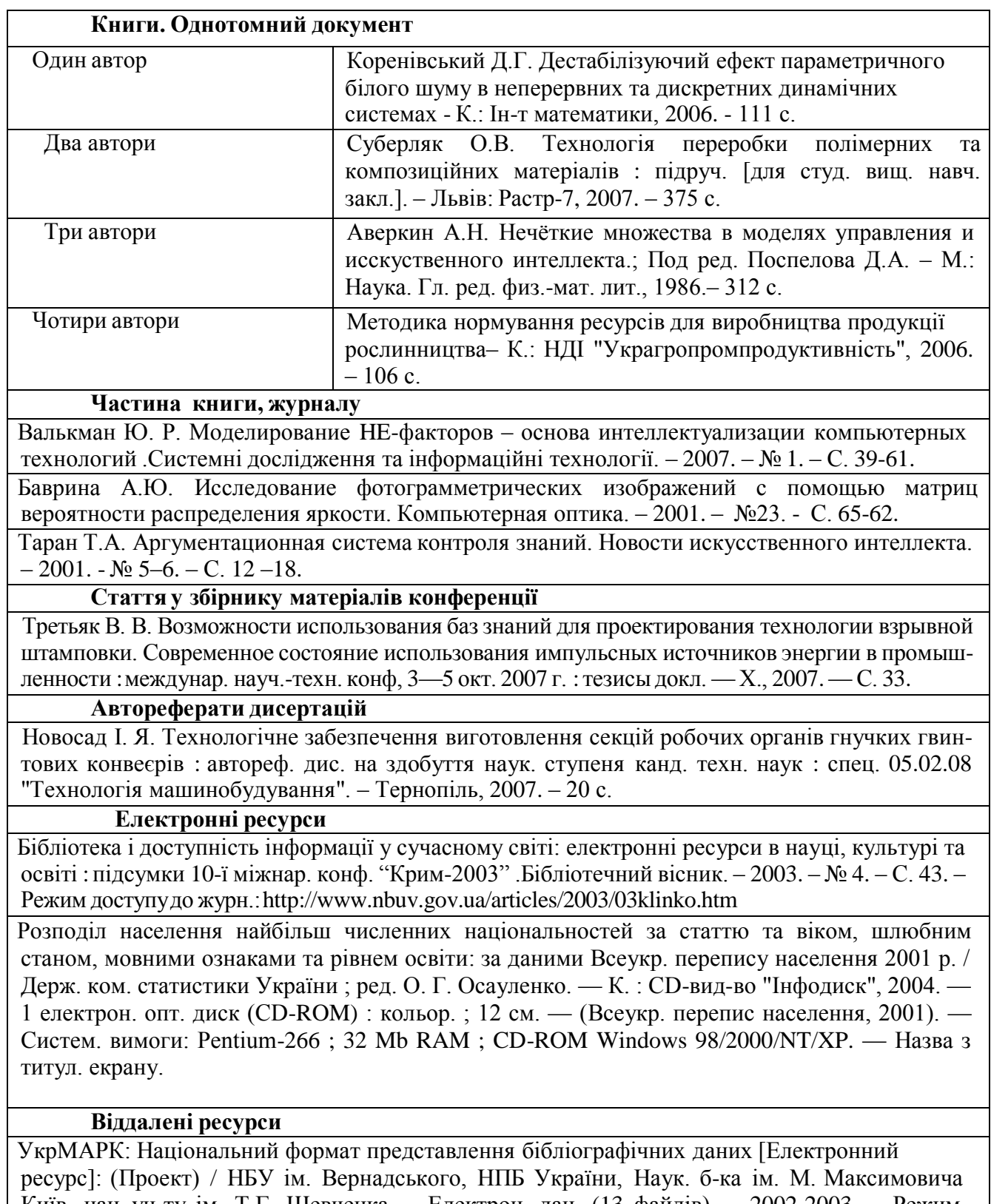

Київ. нац. ун-ту ім. Т.Г. Шевченка. – Електрон. дан. (13 файлів). – 2002-2003. – Режим доступу: [www.nbuv.gov.ua/library/ukrmarc.html.](http://www.nbuv.gov.ua/library/ukrmarc.html) – Назва з домашньої сторінки Інтернету.

Swanson E. Editing ISBD (SR): approach, scope, definitions [Electronic resource] // 68th IFLA Council and General Conference, August 18-24, 2002: Proceedings. – Mode of access: [www.ifla.org/IV/ifla68/papers/](http://www.ifla.org/IV/ifla68/papers/) 148-162e.pdf. – Title from the screen.

#### **Стандарти**

Якість води. Словник термінів : ДСТУ ISO 6107-1:2004 — ДСТУ ISO 6107-9:2004. — [Чинний від 2005—04—01]. — К. : Держспоживстандарт України, 2006. — 181 с. — (Національні стандарти України).

ДСТУ ГОСТ 7.1:2006 Бібліографічний запис. Бібліографічний опис. Загальні вимоги та правила складання. – Замінює ГОСТ 7.1 – 84; введ. 01-07 – 2007. – К.: Держспоживстандарт України, 2007. – 47 с.

#### **Законодавчі та нормативні документи**

Експлуатація, порядок і терміни перевірки запобіжних пристроїв посудин, апаратів і трубопроводів теплових електростанцій : СОУ-Н ЕЕ 39.501:2007 – Офіц. вид. – К. : ГРІФРЕ : М-во палива та енергетики України, 2007. – VІ, 74с.

*Навчально-методичне видання*

**Пасічник Роман Мирославич Дума Людмила Василівна Данилюк Ірина Вадимівна**

# **МЕТОДИЧНІ РЕКОМЕНДАЦІЇ**

до виконання міждисциплінарної курсової роботи для студентів освітньо-професійної програми «Системний аналіз» спеціальності 124 «Системний аналіз» за другим (магістерським) рівнем вищої освіти

> Підписано до друку 30.09.2020 Формат 60х84 1/16. Папір офсетний. Умов. – друк арк. 5,7. Обл.– вид. арк. 6,9 Замовне. Наклад 50 прим. Зам. 3-255

Віддруковано у ФОП Шпак В.Б. Свідоцтво про державну реєстрацію ВО – 2№924434 від 11.12.2006р. Свідоцтво платника податку Серія Е №897220 м. Тернопіль – 4600, вул. Просвіти, 6 тел. +(38) 0972993899 Е-mail: [tooums@ukr.net](mailto:tooums@ukr.net)